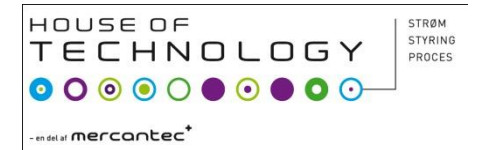

### VHDL programmering H2

# VHDL

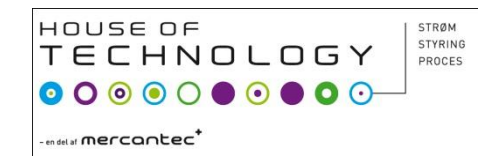

- (Very high speed Integrated circuits) **Hardware Description Language**
- IEEE standard 1076-1993 Den benytter vill
- Hvornår blev den frigivet som standard første gang??
- $\cdot$  Ca. 1980!!

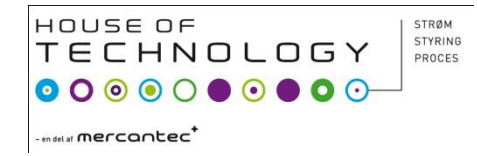

### VHDL struktur

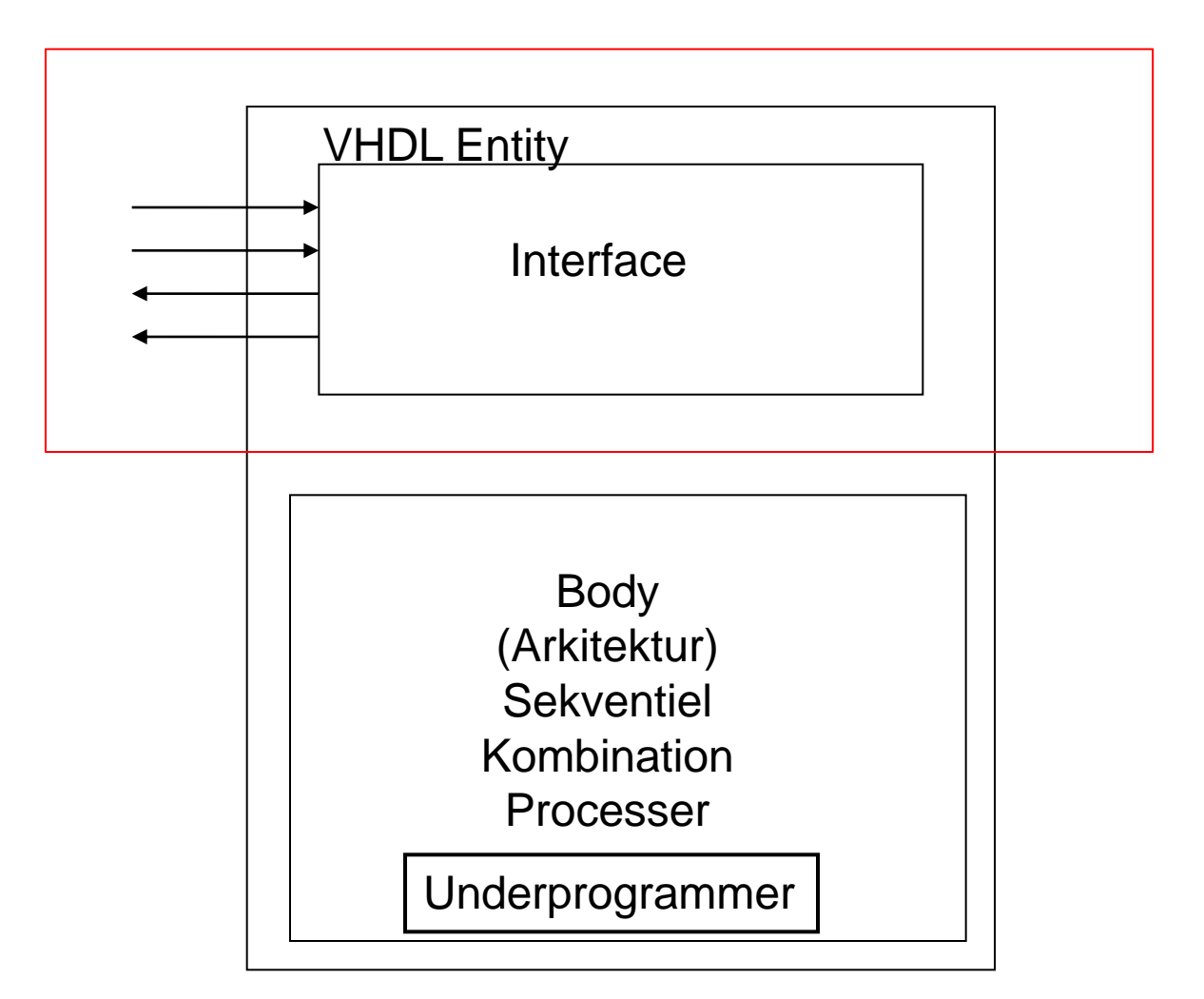

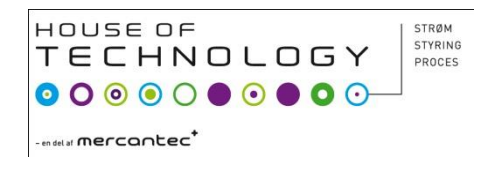

# VHDL struktur

- ENTITY (enhed) "Skal være det samme som projekt-navnet!!" Case sensitiv!!!
- VHDL kode skal starte biblioteker og derefter "ENTITY" efterfulgt af (Projektnavnet)

### HOUSE OF STYRING TECHNOLOGY PROCES **en del al Mercantec<sup>1</sup>**

# VHDL kode

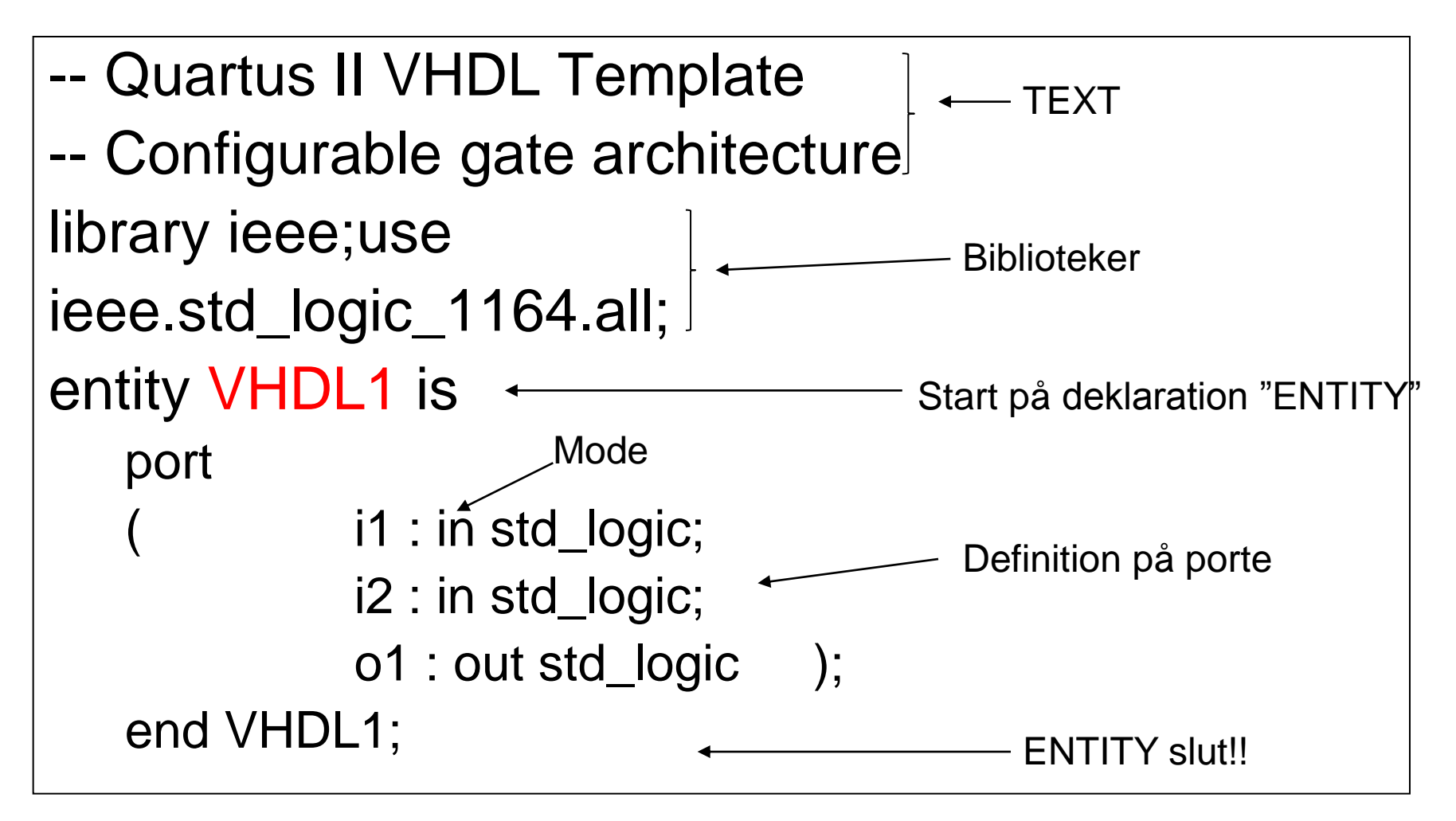

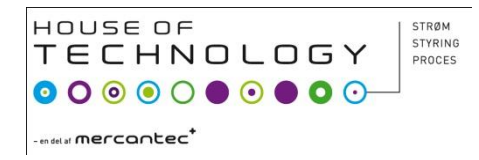

### Porte

- MODE
	- IN: input signal
	- OUT: output signal
	- BUFFER: output der kan læses i VHDL koden
	- INOUT: både og

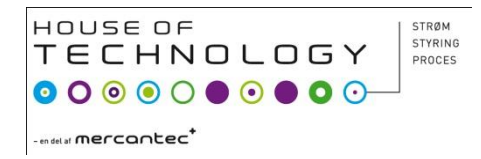

### **Type**

### • TYPE

- *bit*: 0 og 1 værdier
- *Bit\_vector*: Kan eks. Være Bit\_vector(0 to 7)
- *Std\_logic, std\_ulogic, std\_logic\_vector, std\_logic\_ulogic*: Kan indtage 9 forskellige værdier! **Brug altid** *std\_logic eller std\_logic\_vector***!!!!**
- *Boolean*: false eller true
- Integer: hele tal
- *Real*: med komma
- *Character:* Karakterer ikke tal værdier
- *Time*: tid

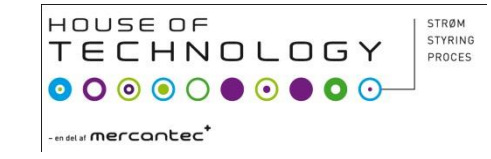

## VHDL struktur

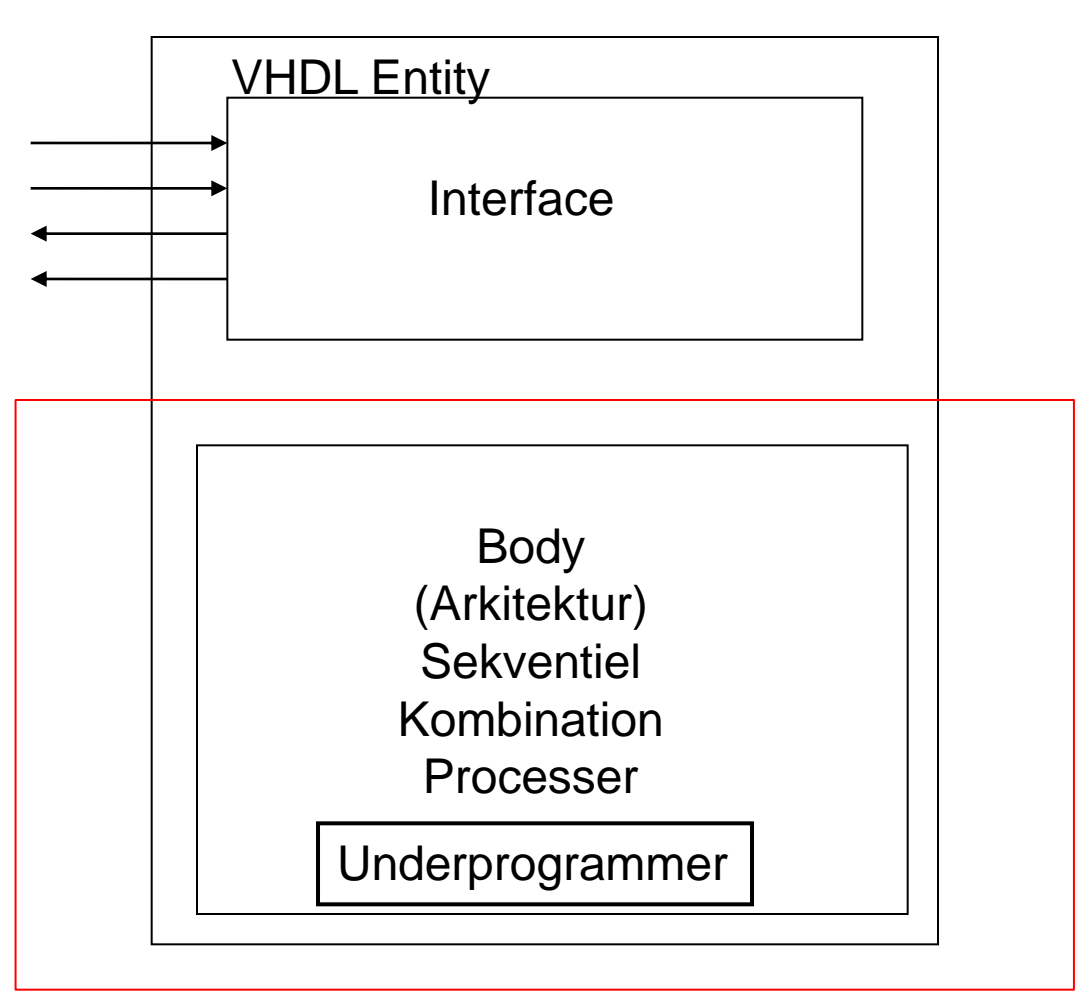

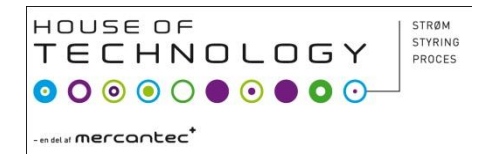

### Arkitektur

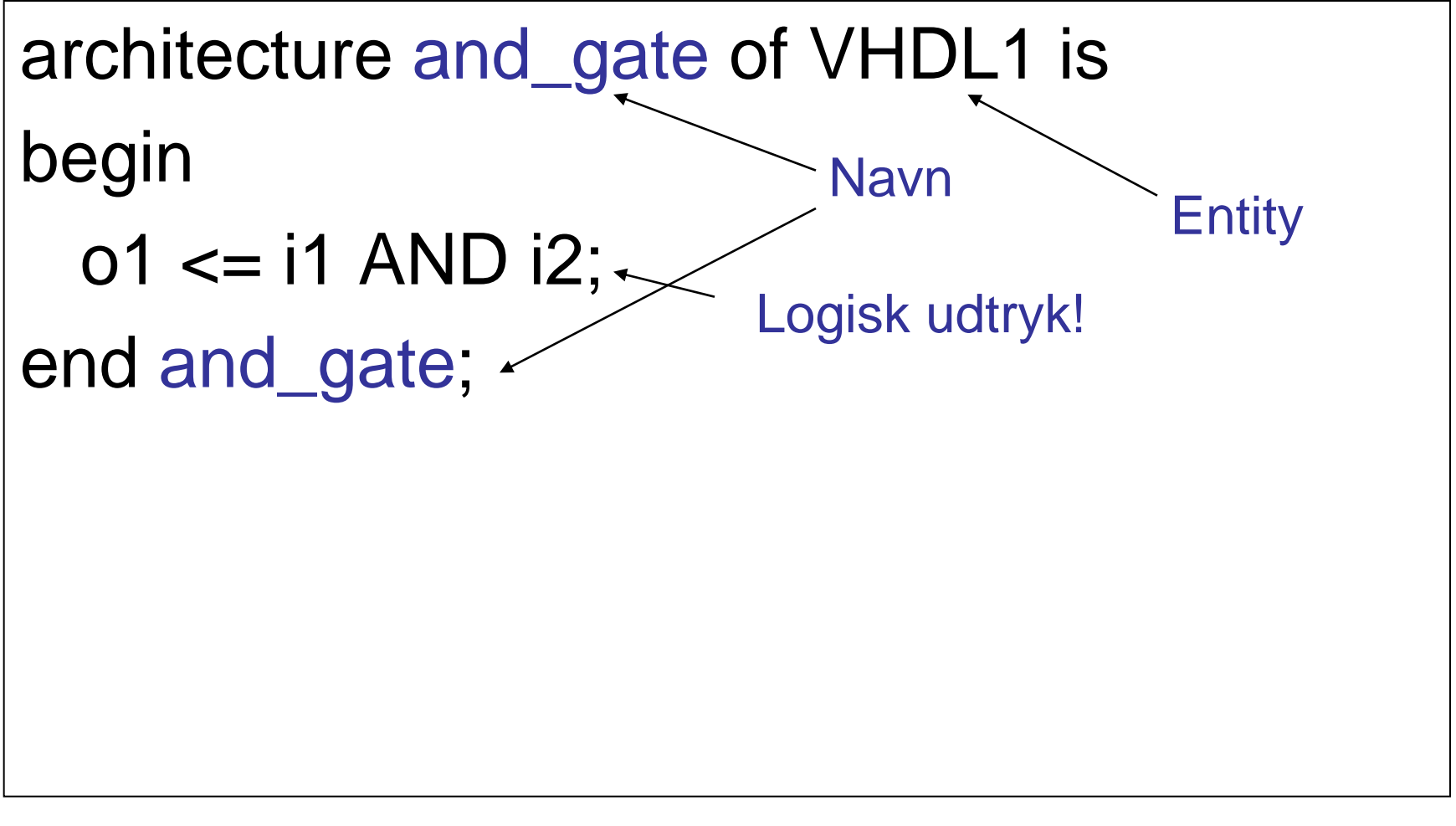

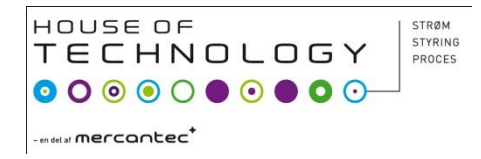

### Arkitektur

architecture or\_gate of VHDL1 is begin  $o1 \le i1 \text{ OR } i2;$ end or\_gate;

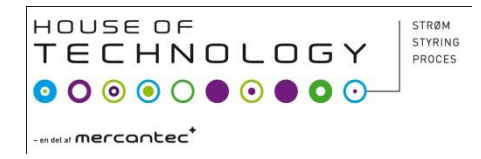

### Arkitektur

architecture xor\_gate of VHDL1 is begin  $o1 \le i1 \times OR$  i2; end xor\_gate;

### HOUSE OF STYRING TECHNOLOGY PROCES - en del al **mercantec<sup>+</sup>**

### Arkitektur

```
Entity VHDL1 is
  port: (A,B:in std-logic;
              Z: out std_logic);
End;
architecture Xnor of VHDL1 is
  signal X, Y: std_logic←
begin
  X \leq A AND B;
  Y \leq (not A) and (not B);
  Z \leq X or Y
end Xnor;
                                  - Interne signaler!!!
```
### Gates

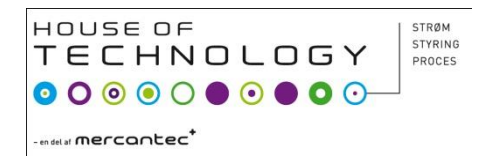

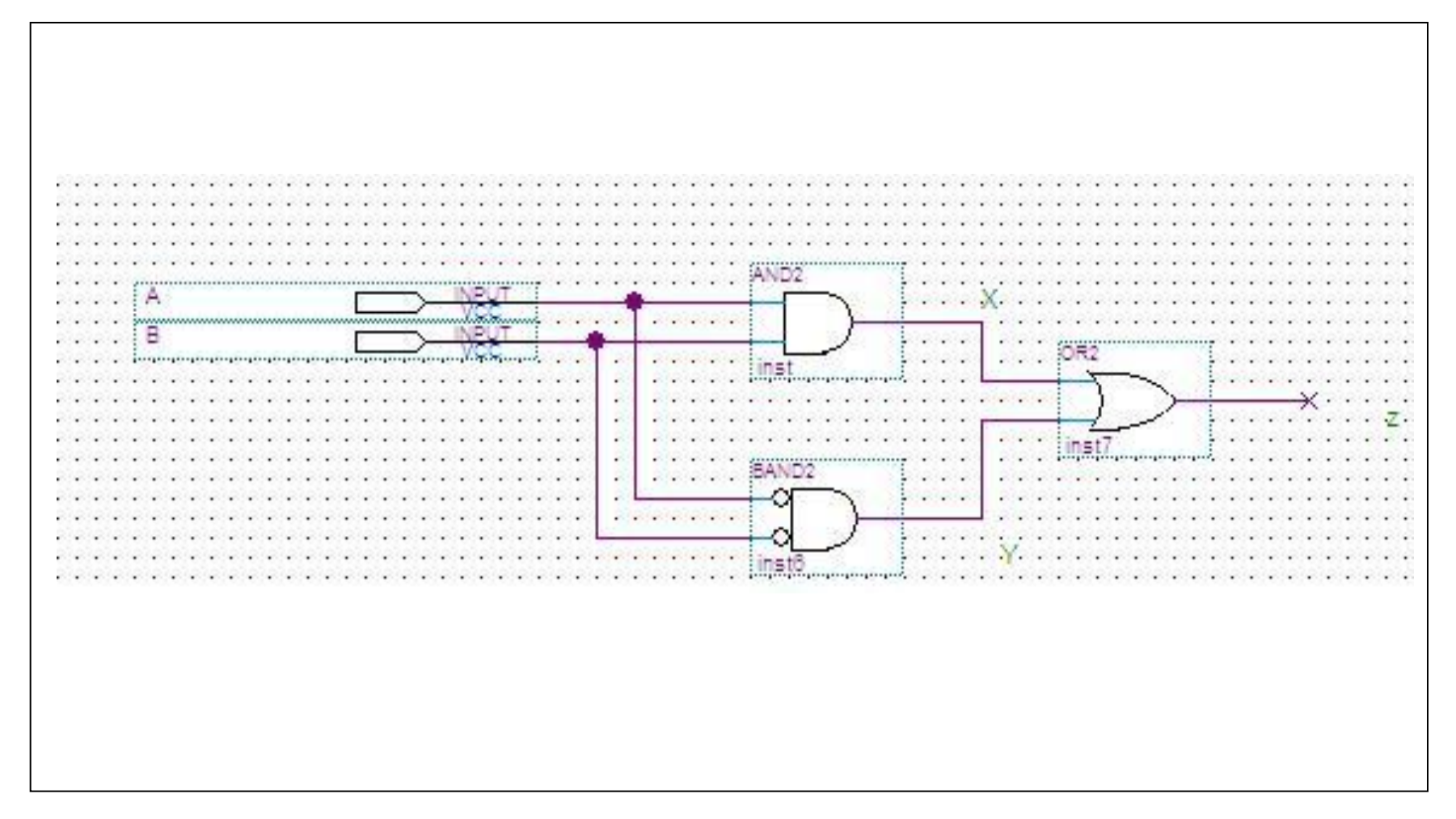

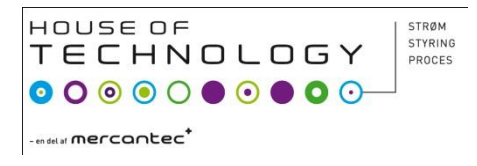

# VHDL indtasting

- Tryk : "NEW"
- "VHDL File"

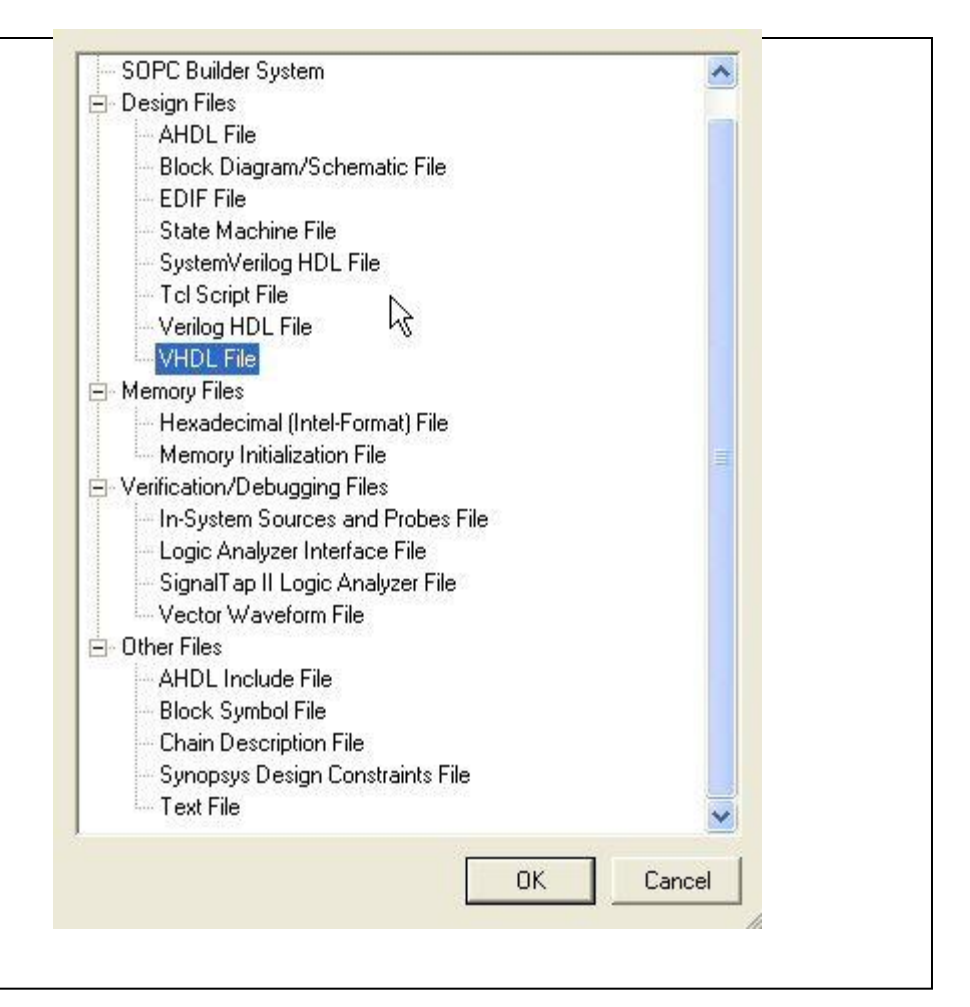

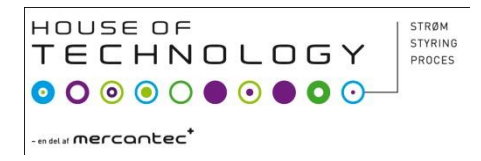

# **VHDL indtasting**

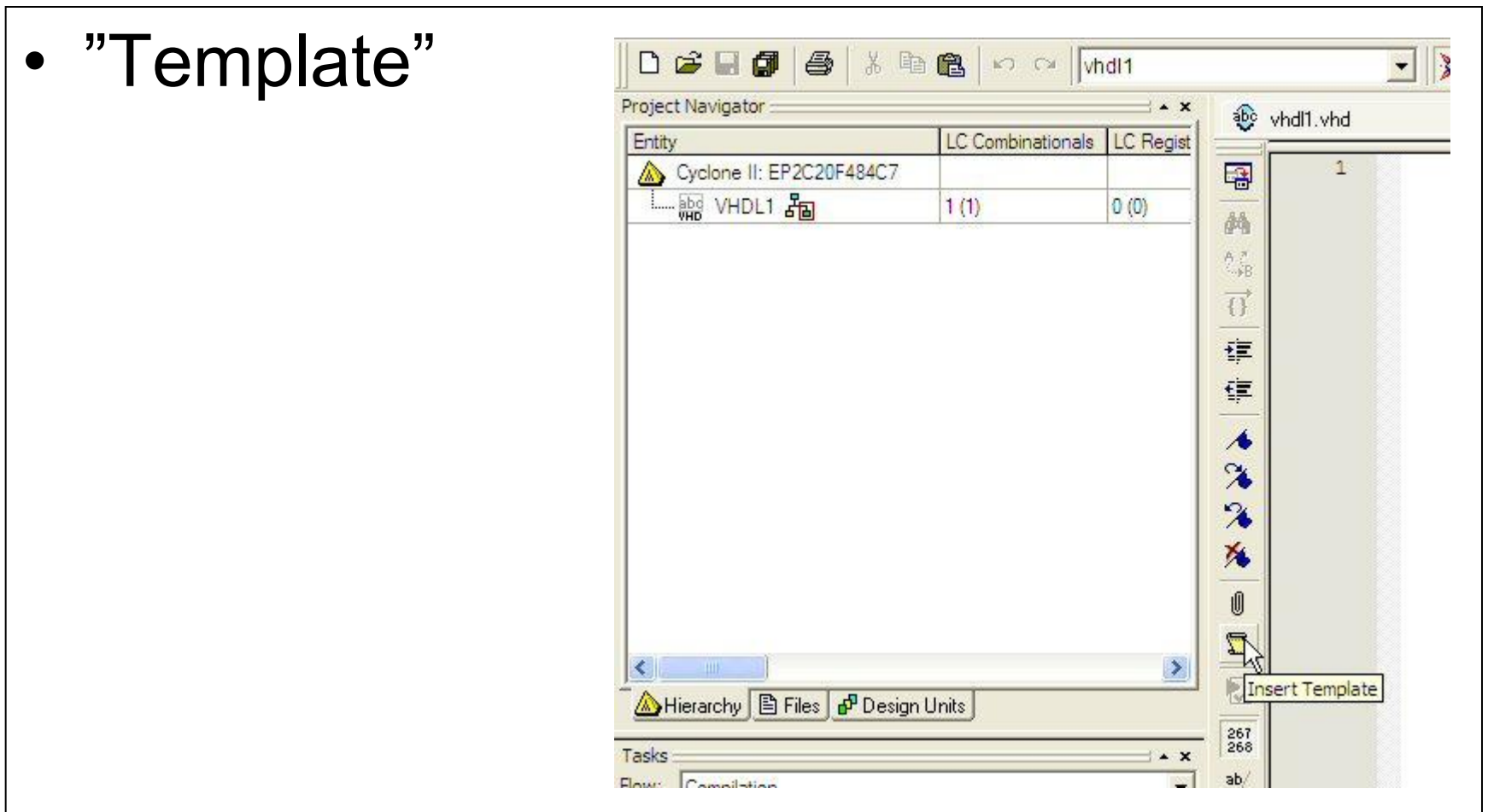

# **VHDL** indtasting

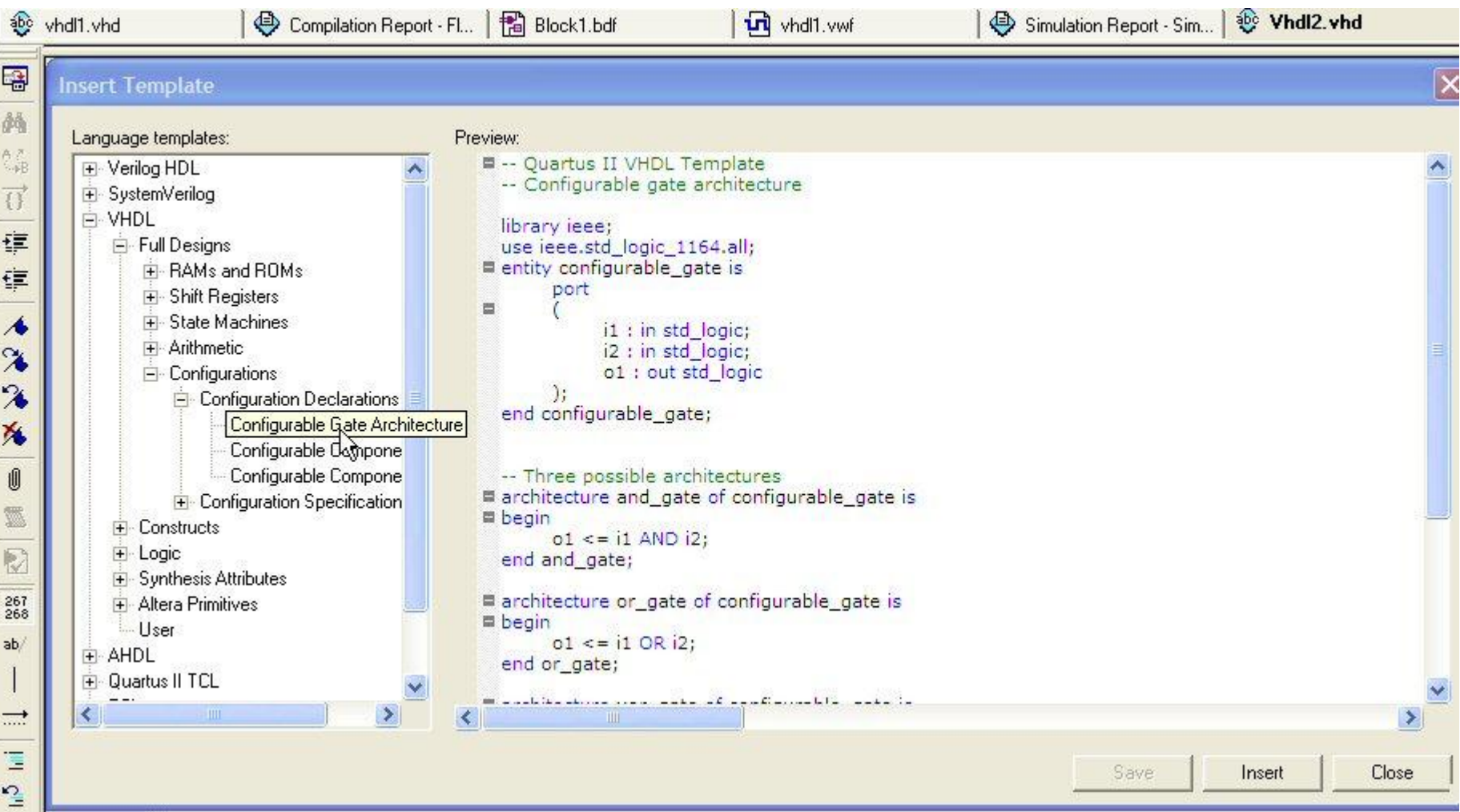

HOUSE OF

- en del al **mercantec<sup>+</sup>** 

**TECHNOLOGY** 

STRØM STYRING

PROCES

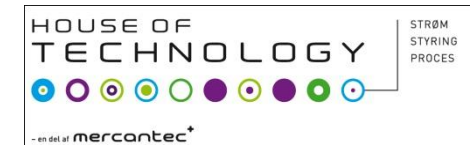

### **VHDL ind i Schematic**

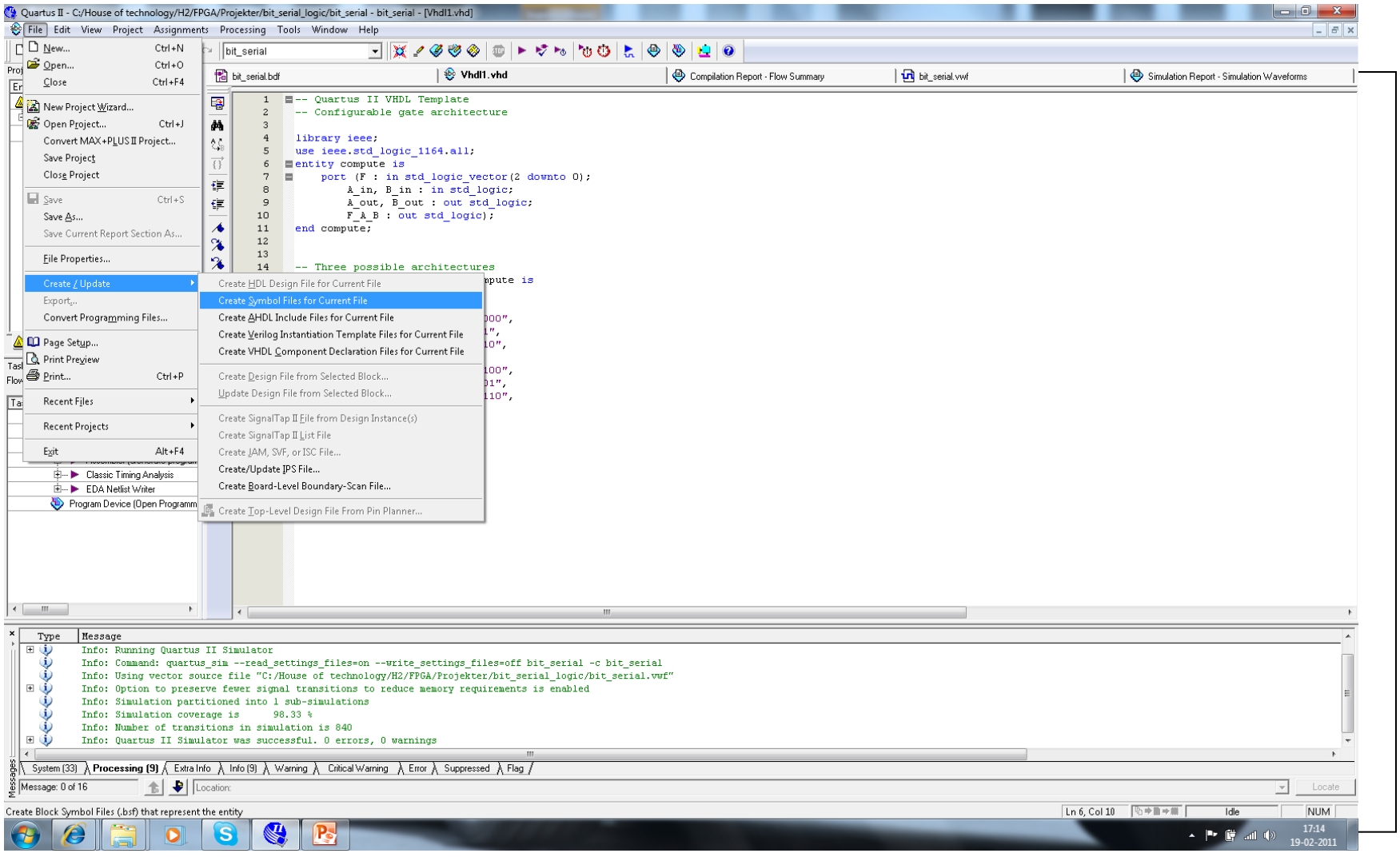

11-09-18 Lkaa

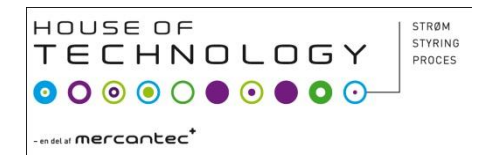

### Opgave

- Opgave 1 laves med VHDL!
- Lav 7 seg. med VHDL, et element for hvert segment.
- Lave 7 segment med Logic Friday!! – Link til www adr på Mars!

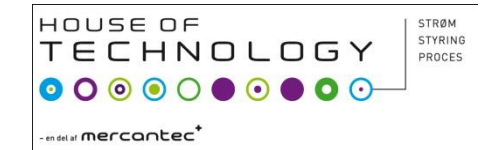

### Compute kode

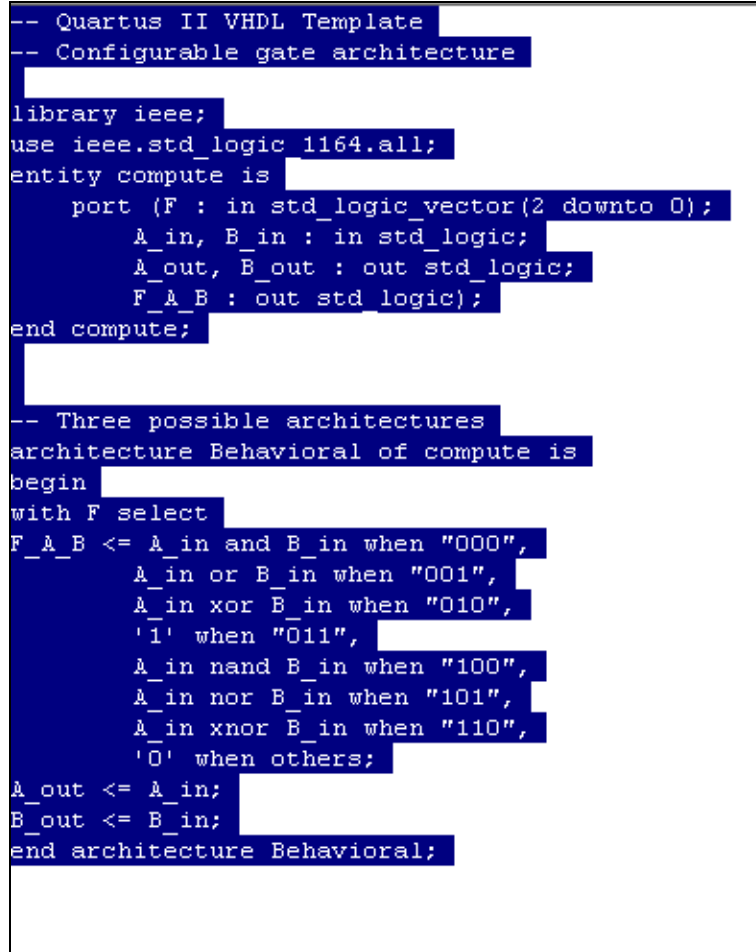

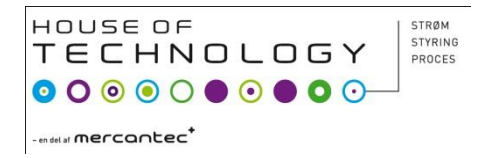

### Opgave

- VHDL "Compute" kode analyseres?
- Hvordan virker den?

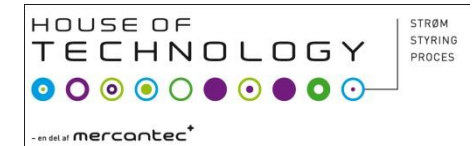

## Tæller op og ned

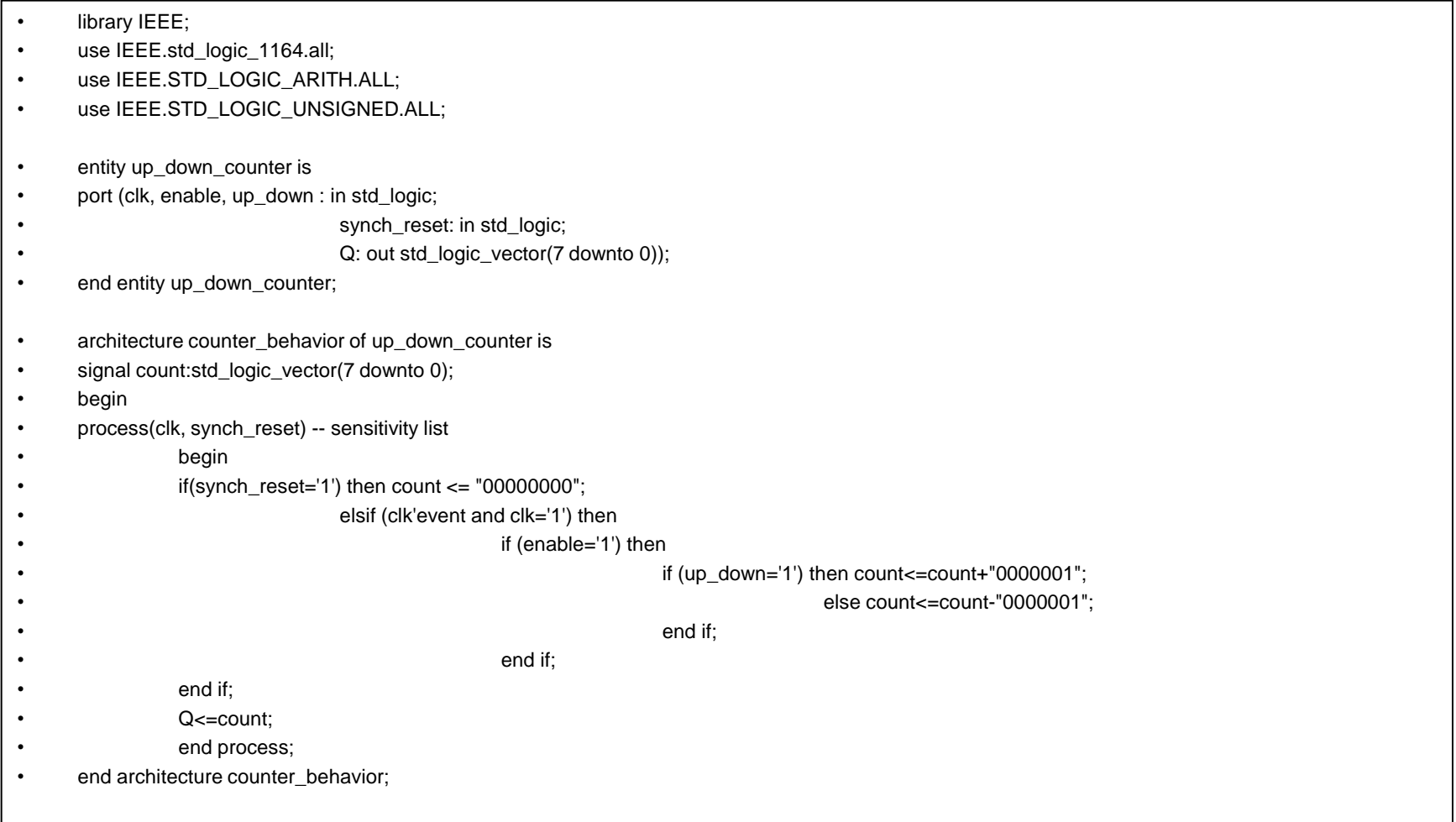

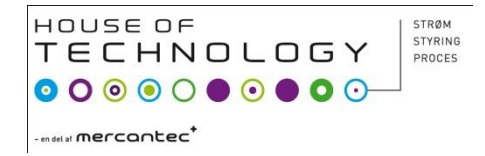

### Opgave

• Analysere tælleren, hvordan virker den?